## delphi thread

PDF and the set of the set of the set of the set of the set of the set of the set of the set of the set of the

https://www.100test.com/kao\_ti2020/645/2021\_2022\_\_E8\_AF\_A6\_ E7\_BB\_86\_E6\_95\_99\_E4\_c97\_645046.htm

 $\frac{1}{\sqrt{2}}$ 

delphi 6

 $n$ ew

Thread Object

mythread

and the variation of  $u$ nit $2$  and  $u$ nit,  $u$ nit,  $u$ nit,  $u$ nit,  $u$ nit,  $u$ unit Unit2. interface uses Classes. type mythread = class(TThread) private { Private declarations } protected procedure Execute. override. end. implementation { Important: Methods and properties of objects in VCL or CLX can only be used in a method called using Synchronize, for example, Synchronize(UpdateCaption). and UpdateCaption could look like, procedure mythread.UpdateCaption. begin Form1.Caption := \Updated in a thread\. end. } { mythread } procedure

## mythread.Execute. begin { Place thread code here } end. end. procedure mythread.execute.

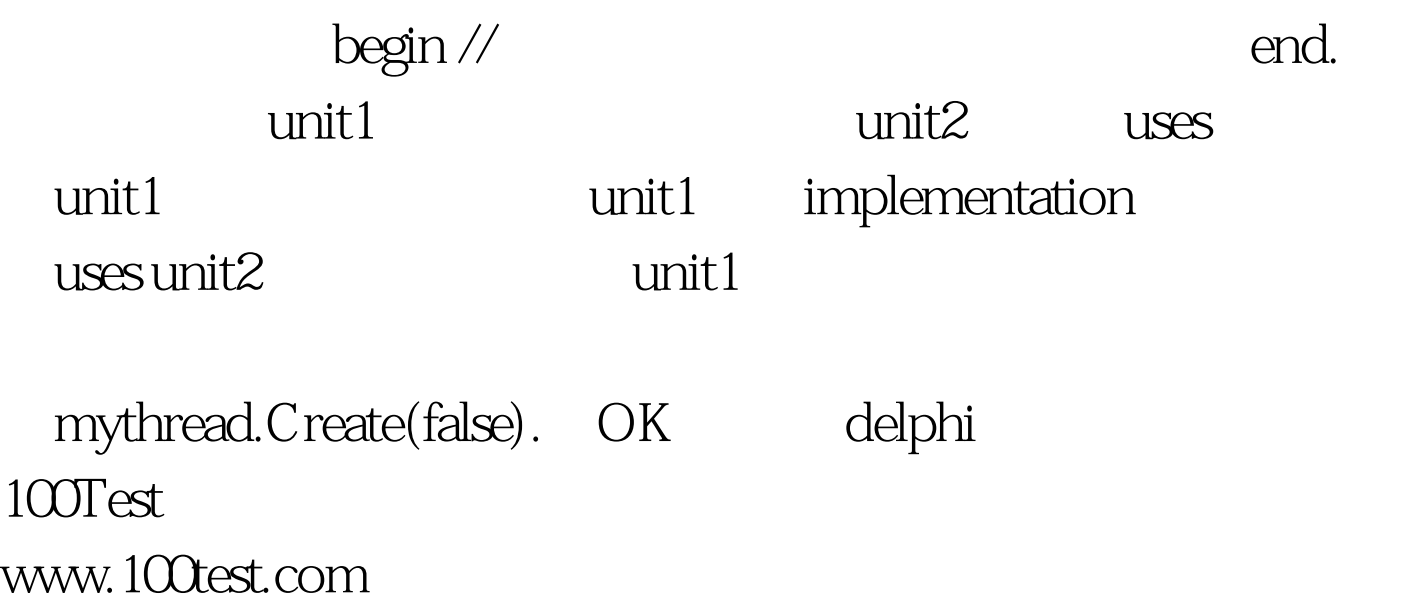